E-fólio Global | Instruções para a realização do E-fólio

# **INTRODUÇÃO À PROGRAMAÇÃO | 21173**

## **Data e hora de realização**

24 de fevereiro de 2021, às 10h de Portugal Continental

## **Duração da prova**

 $90m + 60m$ 

#### **Instruções**

- O estudante deverá responder à prova na folha de resolução.
- A cotação é indicada junto de cada pergunta.
- A prova é individual, mas pode ser realizada com consulta. Todos os elementos consultados devem ser referenciados na prova.
- A interpretação do enunciado das perguntas também faz parte da sua resolução, pelo que, se existir alguma ambiguidade, deve indicar claramente como foi resolvida.
- A prova é constituída por 4 grupos, estando a cotação indicada em cada grupo.
- Ao resolver os grupos III e IV, pode e deve utilizar as funções definidas nos grupos anteriores, mesmo que não os tenha realizado.
- Os programas devem ser escritos em linguagem C podendo utilizar funções da biblioteca standard. Em anexo está uma lista com as funções da biblioteca standard mais utilizadas, não sendo necessário utilizar a primitiva #include.

• Caso já tenha utilizado o HackerRank durante o semestre, pode realizar os grupos II, III e IV no HackerRank, através do link:<https://hr.gs/UAb21173Normal2021> Independentemente de utilizar ou não o HackerRank, deve colocar o código e resultados na folha de resolução.

# **Enunciado**

# **Grupo I (3 valores)**

O programa seguinte pretende identificar os divisores, para um dado número introduzido pelo utilizador. No entanto foram identificados problemas com a utilização deste programa.

Identifique e corrija os erros, de modo a que o programa tenha o funcionamento correto.

```
void Divisores(int N)
{
     int i;
    for(i=2; i<\mathbb{N}/2; i++)
        if(N\&i := 0) printf("%d "; i);
}
// dado um número inteiro N, colocar os divisores, 
// testando a divisão pelos números de 2 a N/2
int main(int argc; char **argv)
{
     if(argv!=2)
         return;
     printf("Divisores: ", N);
    Divisores(atof(argv[1]));
}
```
# **Grupo II (3 valores)**

Pretende-se validar a entrada de dados, de modo a saber se o utilizador introduziu dois dígitos correspondendo a uma peça de dominó válida. As peças de dominó têm dois lados, com número de pintas entre 0 e 6. Pretende-se validar entradas com dois dígitos que estejam entre 0 e 6.

#### **Programa:**

```
int main()
{
     char str[BUFFER];
     scanf("%s", str);
     if (PecaDomino(str))
         printf("Peca valida.");
     else
         printf("Peca invalida.");
}
```
Implemente apenas a função PecaDomino utilizada no código. Tenha em atenção aos casos de teste seguintes:

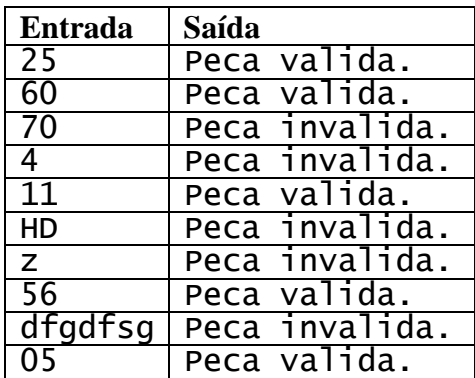

## **Grupo III (3 valores)**

Dada uma sequência de peças bem emparelhadas (pode ser uma só peça), e uma peça a adicionar, junte a peça nas restantes de forma a que fique bem emparelhada, ou retornar impossibilidade.

#### **Programa:**

```
int main()
{
     char peca[BUFFER], sequencia[BUFFER];
     scanf("%s", sequencia);
     scanf("%s", peca);
     if (Juntar(sequencia, peca))
         printf("%s", sequencia);
     else
         printf("Peca %s nao pode ser adicionada a %s.", 
             peca, sequencia);
}
```
Implemente o procedimento Juntar de acordo com o descrito. Tenha em atenção o seguinte conjunto de casos de teste:

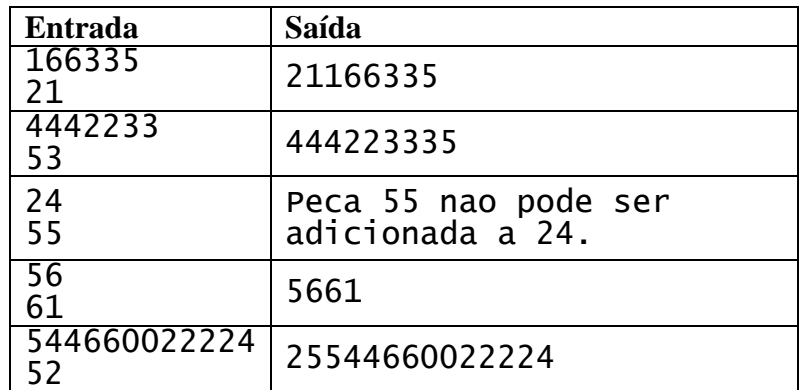

No primeiro caso a peça 21 pode-se juntar à esquerda porque termina com o valor 1, igual ao início da sequência. No segundo caso, a peça 53 pode ser junta à direita. A sequência termina com 3 e tem de se inverter a peça para que esta possa ser emparelhada.

# **Grupo IV (3 valores)**

Dado uma sequência de peças não emparelhadas na entrada, faça um programa que coloque a primeira peça na mesa, e emparelhe todas as restantes peças por ordem, parando na primeira peça que não dá para emparelhar. No final deverá mostrar as peças na mesa, a última peça não emparelhada, e as restantes peças na sequência.

Considere os seguintes casos de teste:

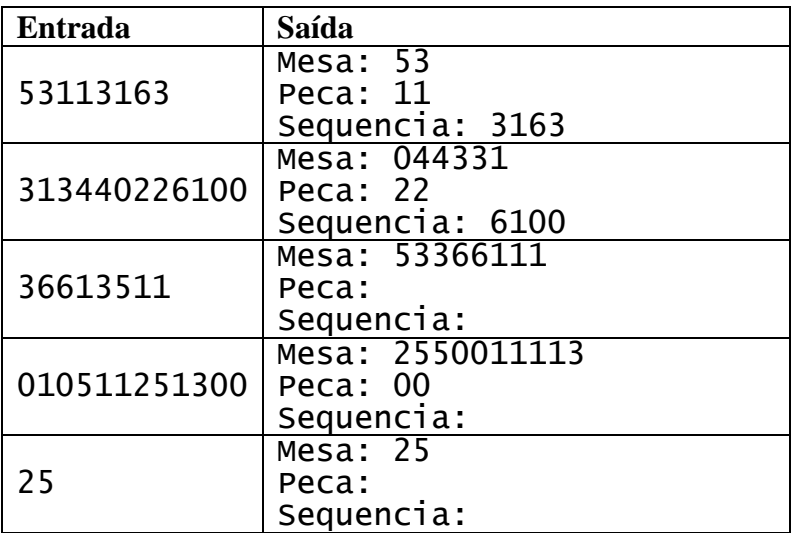

## **Anexo - Funções standard mais utilizadas**

Exemplos de chamadas:

- printf("texto %d %g %s %c", varInt, varDouble, varStr, varChar); Imprime no ecran uma string formatada, em que é substituído o **%d** pela variável inteira seguinte na lista, o **%g** pela variável real na lista, o **%s** pela variável string na lista, o **%c** pela variável caracter na lista.
- scanf("%d", &varInt); gets(str); **scanf** é a função inversa do **printf**, lê um inteiro e coloca o seu resultado em **varInt**, cujo endereço é fornecido. A função **gets** lê uma string para **str**.

Protótipos:

- int atoi(char \*str); float atof(char \*str); Converte uma string num número inteiro/real respectivamente
- int strlen(char \*str); Retorna o número de caracteres da string **str**
- strcpy(char \*dest, char \*str); [strcat] Copia **str** para **dest**, ou junta **str** no final de **dest**, respectivamente
- char \*strstr(char \*str, char \*find); char \*strchr(char \*str, char find); Retorna a primeira ocorrência de **find** em **str**, ou NULL se não existe. Na versão **strchr find** é um

caracter.

• char \*strtok(char \*string, char \*sep); char \*strtok(NULL, char \*sep);

Retorna um apontador para uma token, delimitada por **sep**. A segunda chamada retorna a token seguinte, na mesma string, podendo-se continuar a chamar a função até que retorne NULL, o que significa que a string inicial não tem mais tokens para serem processadas.

- sprintf(char \*str, …); sscanf(char \*str,…); Estas funções têm o mesmo funcionamento de **printf**/**scanf**, mas os dados são colocados (ou lidos) em **str**.
- int strcmp(char \*str1, char \*str2); Retorna 0 se **str1** é igual a **str2**, retornando um valor negativo/positivo se uma string é maior/menor que a outra
- int isalpha(int c); [isdigit,isalnum,islower,isupper,isprint] Retorna true se **c** é uma letra / dígito numérico / letra ou dígito / minúscula / maiúscula / imprimivel.
- void \*malloc(size\_t); free(void \*pt); **malloc** retorna um apontador para um bloco de memória de determinada dimensão, ou NULL se não há memória suficiente, e a função **free** liberta o espaço de memória apontado por **pt** e alocado por **malloc**
- FILE \*fopen(char \*fich, char \*mode); fclose(FILE \*f); **fopen** abre o ficheiro com nome **fich**, no modo **mode** ("rt" – leitura em modo texto, "wt" – escrita em modo texto), e **fclose** fecha um ficheiro aberto por **fopen**
- fprintf(f,...); fscanf(f,...); fgets(char \*str, int maxstr, FILE \*f); idênticos ao **printf**/**scanf** mas direccionados para o ficheiro, e **fgets** é uma versão do **gets** mas com limite máximo da string indicado em **maxstr**.
- int feof(FILE \*f); **feof** retorna true se o ficheiro **f** está no fim, e false c.c.
- fseek(f,posicao,SEEK\_SET); fwrite/fread(registo,sizeof(estrutura),1,f); funções de leitura binária (abrir em modo "rb" e "wb"). **fseek** posiciona o ficheiro numa dada posição, **fwrite**/**fread** escrevem/lêm um bloco do tipo estrutura para o endereço de memória registo.
- $int rand()$ ; srand(int seed); **rand** retorna um número pseudo-aleatório e **srand** inicializar a sequência pseudo-aleatória
- time\_t **time**(NULL); clock\_t **clock**(); **time** retorna um número segundos que passaram desde uma determinada data, e **clock** o número de instantes (há **CLOCKS\_PER\_SEC** instantes por segundo)
- double sin(double x); [cos,log,log10,sqrt] double pow(double x,double y);

Funções matemáticas mais usuais, com argumentos e valores retornados a double